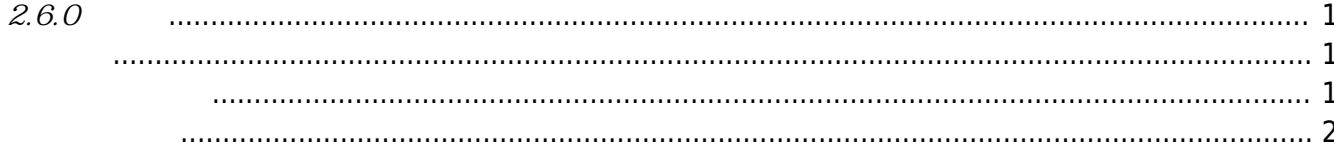

<span id="page-1-1"></span><span id="page-1-0"></span>2018-04-15

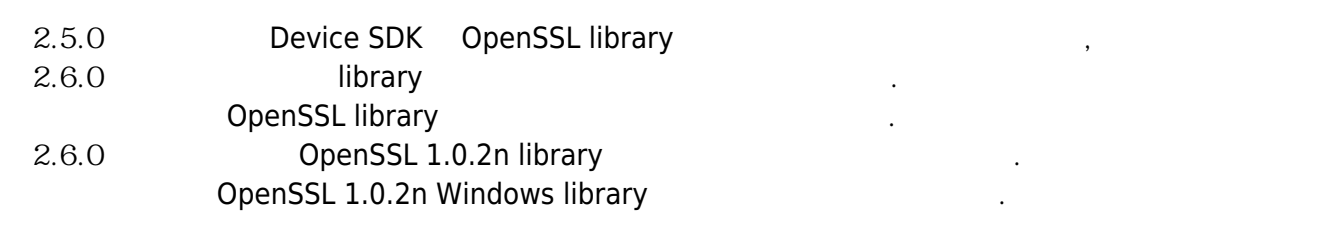

<span id="page-1-2"></span>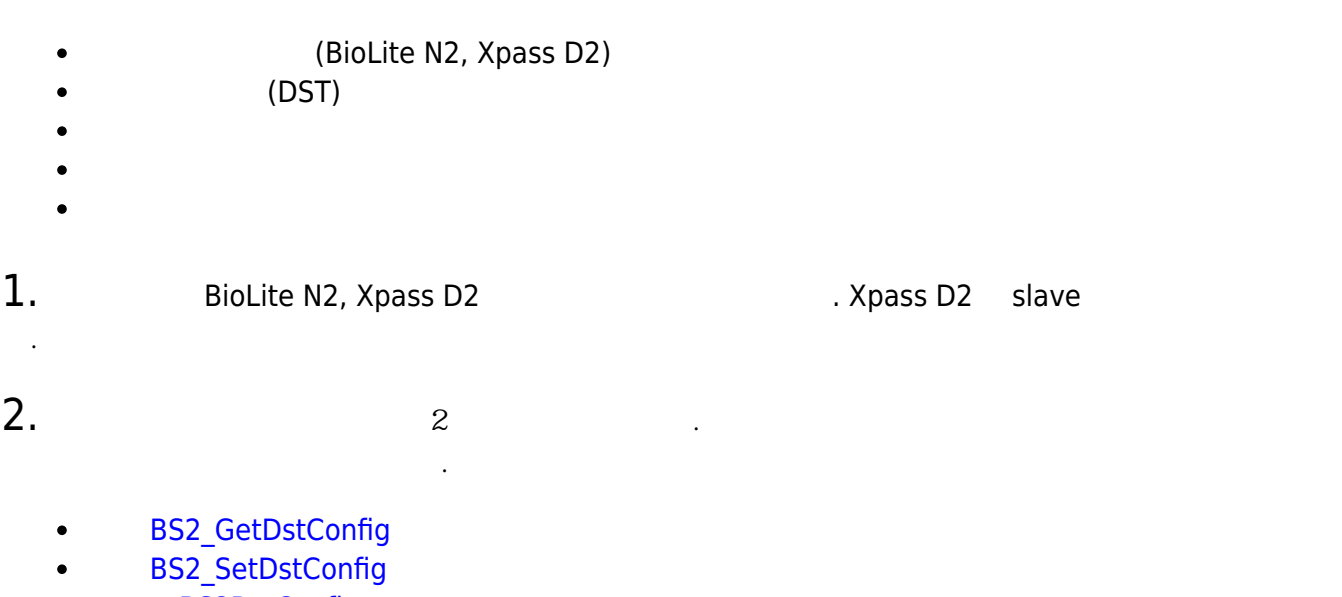

- [BS2DstConfig](https://kb.supremainc.com/bs2sdk/doku.php?id=ko:configuration_api#bs2dstconfig)  $\bullet$
- **[BS2Event](https://kb.supremainc.com/bs2sdk/doku.php?id=ko:log_management_api#bs2event)**  $\bullet$
- $3.$

## CoreStation

- **[BS2\\_GetInterlockZone](https://kb.supremainc.com/bs2sdk/doku.php?id=ko:bs2_getinterlockzone)**  $\bullet$
- [BS2\\_GetInterlockZoneStatus](https://kb.supremainc.com/bs2sdk/doku.php?id=ko:bs2_getinterlockzonestatus)  $\bullet$
- [BS2\\_GetAllInterlockZoneStatus](https://kb.supremainc.com/bs2sdk/doku.php?id=ko:bs2_getallinterlockzonestatus)  $\bullet$
- **[BS2\\_SetInterlockZone](https://kb.supremainc.com/bs2sdk/doku.php?id=ko:bs2_setinterlockzone)**  $\bullet$
- [BS2\\_SetInterlockZoneAlarm](https://kb.supremainc.com/bs2sdk/doku.php?id=ko:bs2_setinterlockzonealarm)  $\bullet$
- **[BS2\\_RemoveInterlockZone](https://kb.supremainc.com/bs2sdk/doku.php?id=ko:bs2_removeinterlockzone)**  $\bullet$
- [BS2\\_RemoveAllInterlockZone](https://kb.supremainc.com/bs2sdk/doku.php?id=ko:bs2_removeallinterlockzone)  $\bullet$
- [BS2InterlockZoneBlob](https://kb.supremainc.com/bs2sdk/doku.php?id=ko:zone_control_api#bs2interlockzoneblob)  $\bullet$

## 4. Since  $\overline{a}$

- **[BS2\\_GetDataEncryptKey](https://kb.supremainc.com/bs2sdk/doku.php?id=ko:bs2_getdataencryptkey)**  $\bullet$
- **[BS2\\_SetDataEncryptKey](https://kb.supremainc.com/bs2sdk/doku.php?id=ko:bs2_setdataencryptkey)**
- **[BS2\\_RemoveDataEncryptKey](https://kb.supremainc.com/bs2sdk/doku.php?id=ko:bs2_removedataencryptkey)**

## 5.<br>
absolve BS2\_ResetConfigExceptNetInfo

[BS2\\_ResetConfigExceptNetInfo](https://kb.supremainc.com/bs2sdk/doku.php?id=ko:bs2_resetconfigexceptnetinfo)

비교하여 네트워크 정보를 제외한 초기화가 가능합니다.

BS2 GetDeviceInfo **BS2SimpleDeviceInfo** BS2SimpleDeviceInfoEx

6. STR 기능 지원 유무에 관한 정보를 가져오는 하나로 가져오는 거 없는 것이 없어 있다.

- **BS2 GetDeviceInfoEx**
- [BS2SimpleDeviceInfoEx](https://kb.supremainc.com/bs2sdk/doku.php?id=ko:device_api#bs2simpledeviceinfoex)

<span id="page-2-0"></span> $1.$  Wiegand In/Out  $W$ iegand mode  $2$ 

**[BS2WiegandConfig](https://kb.supremainc.com/bs2sdk/doku.php?id=ko:configuration_api#bs2wiegandconfig)** 

 $2.$ 

다.

BS2SystemConfig secureTamper

BS2\_GetSystemConfig

BS2\_SetSystemConfig

- **[BS2SystemConfig](https://kb.supremainc.com/bs2sdk/doku.php?id=ko:configuration_api#bs2systemconfig)**
- 3. FaceStation<sub>2</sub>

얼굴인증 장치 FS2는 지문센서가 없으며, 따라서 지문인증을 지원하지 않지만,

slave Same A 2012 - 장치로 지문매칭을 지문해 있으므로 지문매칭을 지원합니다.

있습니다.

- FS2 BS2SimpleDeviceInfo.fingersupported  $O = 1$ BS2SimpleDeviceInfo fingerSupported
- **[BS2SimpleDeviceInfo](https://kb.supremainc.com/bs2sdk/doku.php?id=ko:device_api#bs2simpledeviceinfo)**

From: <https://kb.supremainc.com/bs2sdk/>- **BioStar 2 Device SDK**

Permanent link: **[https://kb.supremainc.com/bs2sdk/doku.php?id=ko:release\\_note\\_260&rev=1540772518](https://kb.supremainc.com/bs2sdk/doku.php?id=ko:release_note_260&rev=1540772518)**

Last update: **2018/10/29 09:21**